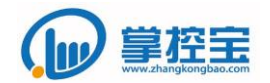

# <span id="page-0-0"></span>掌控宝硬件设备 **GPIO** 控制协议

<span id="page-1-0"></span>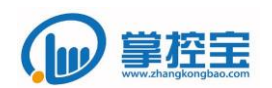

目录

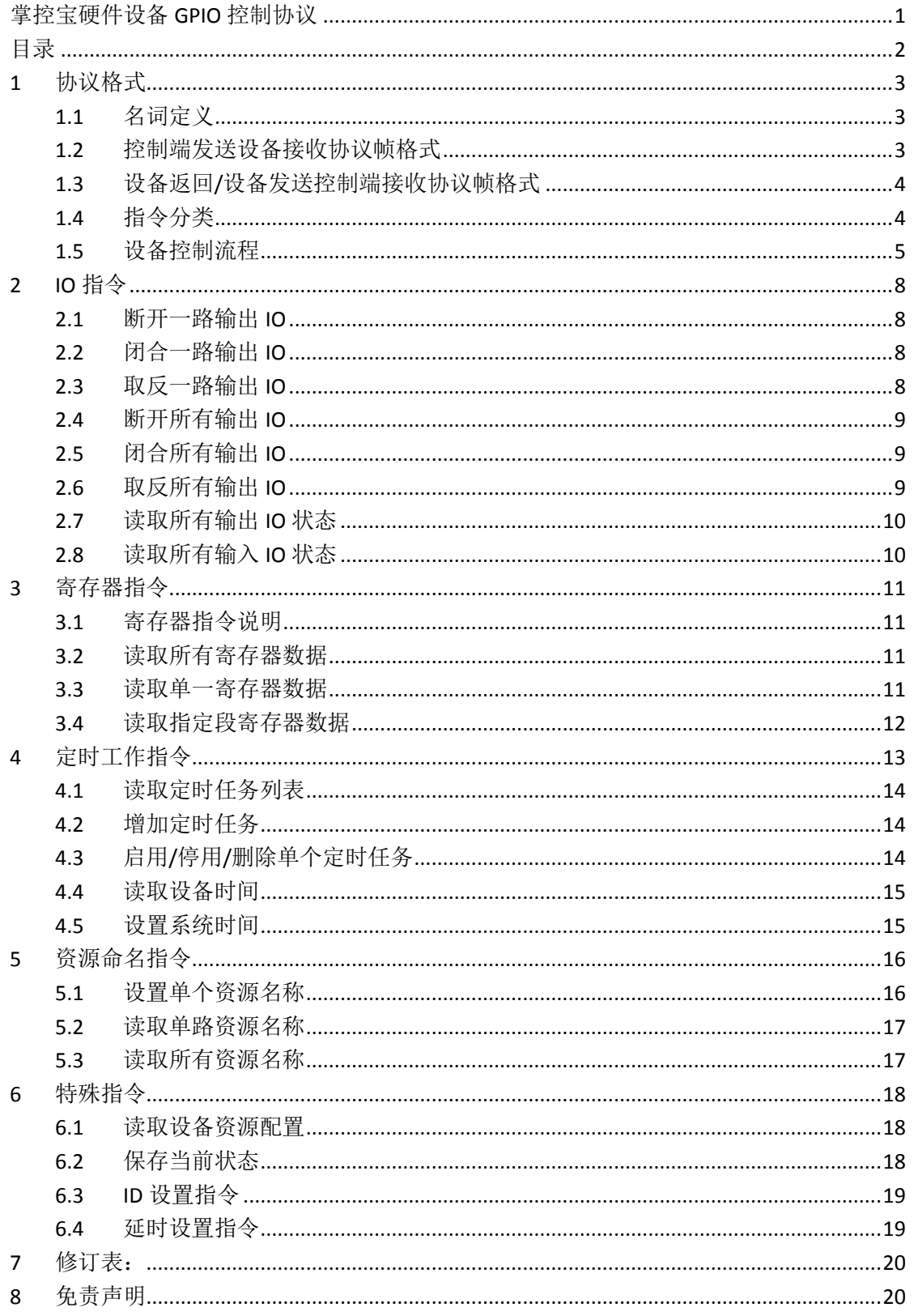

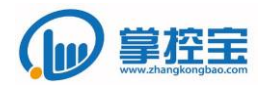

## <span id="page-2-0"></span>**1** 协议格式

### <span id="page-2-1"></span>**1.1** 名词定义

控制端:包括手机 APP、PC 端控制软件、WEB 端等发起控制的终端;

设备端:掌控宝产品系列下所有的硬件产品;

0xXX:0x 表示十六进制数字格式,XX 表示数字内容。本文档中,0x 可能会省略。

### <span id="page-2-2"></span>**1.2** 控制端发送设备接收协议帧格式

帧定义

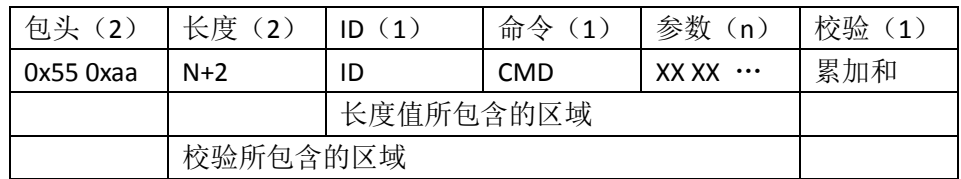

字段解析

包头:2 个字节,固定为 0x55 0xaa;

长度: 如 1.2.1 表格所标记区域, 长度的数值为长度值包含区域的字节数;

ID: 设备 ID,暂未启用,默认值为 0;

命令:控制设备的命令字,此字节的值指明了设备具体执行的动作;

参数:命令携带的参数,不定长,n≥0;此参数指明了设备执行命令所定义 的动作所涉及的范围(包括输出/输入 IO 或寄存器的范围等);

校验:自长度开始,到参数的最后一个字节结束,所有字节累加,保留一个 字节作为校验字,超出一个字节的部分舍弃;

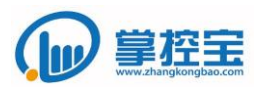

## <span id="page-3-0"></span>**1.3** 设备返回**/**设备发送控制端接收协议帧格式

帧定义

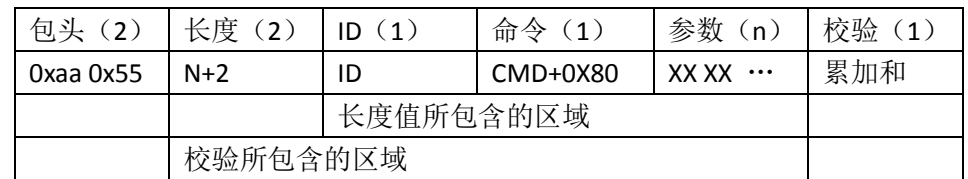

#### 字段解析

- 包头:2 个字节,固定为 0x55 0xaa;
- 长度:如 1.2.1 表格所标记区域,长度的数值为长度值包含区域的字节数;
- ID: 设备 ID,暂未启用,默认值为 0;

命令:设备端返回的命令字,控制指令字的最高位置一返回;此字节的值指 明了设备执行了什么动作;

- 参数:命令携带的参数,不定长,n≥0;此参数指明了设备执行命令所定义 的动作所涉及的范围(包括输出/输入 IO 或寄存器的范围等);
- 校验:自长度开始,到参数的最后一个字节结束,所有字节累加,保留一个 字节作为校验字,超出一个字节的部分舍弃;

### <span id="page-3-1"></span>**1.4** 指令分类

GPIO 协议目前主要使用的分类有: IO 指令、寄存器指令、定时工作指令、资源命 名指令和一些特殊指令。

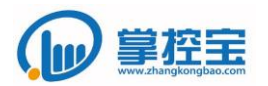

## <span id="page-4-0"></span>**1.5** 设备控制流程

1.5.1 设备搜索协议

使用 UDP 向局域网发送广播, 端口为 1901, 设备接收后即返回设备信息, 包 括 IP/MAC/名称等。

搜索指令为(十六进制): FF 01 01 02

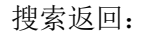

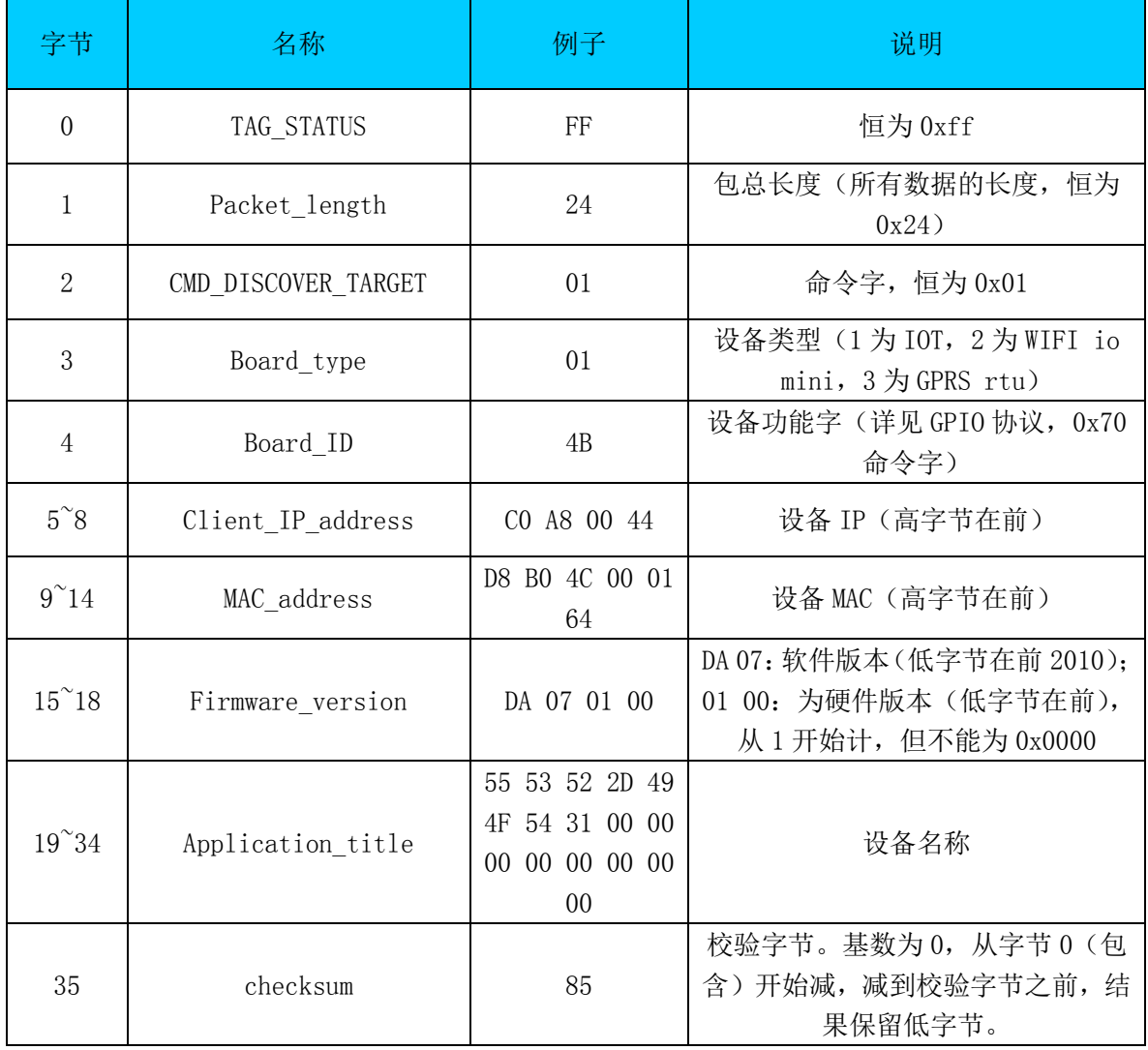

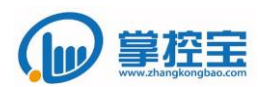

1.5.2 设备连接和权限验证

在通过 1.5.1 的搜索过程完成搜索后,可以获得设备的 MAC/IP/名称的对应关 系。

如果需要对设备进行控制,必须先发起 TCP 连接到设备并且发送设备密码。设 备的控制端口为 8899, 初始密码为 admin/r/n (/r/n 为回车和换行两个字符的 C 语言表述方式)。

1.5.3 设备控制流程

在经过设备搜索、TCP 连接建立后,即可发送 GPIO 控制协议帧对设备进行控 制。

A USR-TCP232-Test 串口转网络调试助手 文件(F) 选项(O) 帮助(H) 串口设置 串口数据接收 网络数据接收 网络边里 (1) 协议类型 串口号 COM4  $\overline{\phantom{a}}$  $\overline{\cup}$ 波特率 9600  $\overline{\phantom{a}}$ (2) 本地IP地址 校验位 NONE  $\overline{\phantom{a}}$ 192.168, 0.101 数据位 8 bit  $\overline{\mathbf{v}}$ (3) 本地端口号 停止位 1 bit  $\overline{\phantom{a}}$ 長 —<br>十六进制发  $9.57$ 和接收 ◎ 斬开 接收区设置 接收区设置 □ 接收转向文件. □ 接收转向文件. Ⅳ 自动换行显示 ☑ 自动换行显示 ▽ 十六进制显示 マ十六进制显示 □ 暂停接收显示 暂停接收显示 保存数据 清除显示 保存数据 清除显示 向255.255.255.255, 1901 的IP:端口发送广播包 发送区设置 发送区设置 □ 启用文件数据源 □ 启用文件数据源: 自动发送附加位 自动发送附加位 广播内容: FF 01 01 02 □ 发送完自动清空 □ 发送完自动清空 マ接土六讲制发送 □ 按十六进制发送 目标主机: 255.255.255.255 端口: 1901 □ 数据流循环发送 ■数据流循环发送 济南有人物联网技术有限公司 发送间隔 1000 毫秒 **FF 01 01 02** 发送间隔 1000 毫秒 发送 发送 文件载入 清除输入 文件载入 清除输入 发送:0 接收:0 道 就绪! 复位计数 16 就绪! 发送:0 接收:0 夏位计数 SHO USR-TCP232-Test 串口转网络调试助手 文件(F) 选项(O) 帮助(H) ーー<br>- 串口设置 串口数据接收 网络数据接收 网络设置  $BDE$   $CDM4$  $\overline{\phantom{a}}$ **[Receive from 192.168.0.105 :**  $1901$ **]** (1) 协议类型 FF 24 01 04 6D CO AS 00 69 DS BO 4C B2 A9  $\sqrt{100p}$  $\overline{\mathcal{A}}$ 波特率 9600  $\overline{\phantom{a}}$ F8 04 02 0A 95 55 53 52 2D 57 49 46 49 49 (2) 本地IP地址 校验位 NONE  $\overline{\cdot}$ lar 20 38 33 00 00 00 48. 192 168 0 101 数据位 8 bit  $\overline{\phantom{a}}$ (3) 本地端口号

使用网络调试软件对设备进行搜索、连接和控制流程如下:

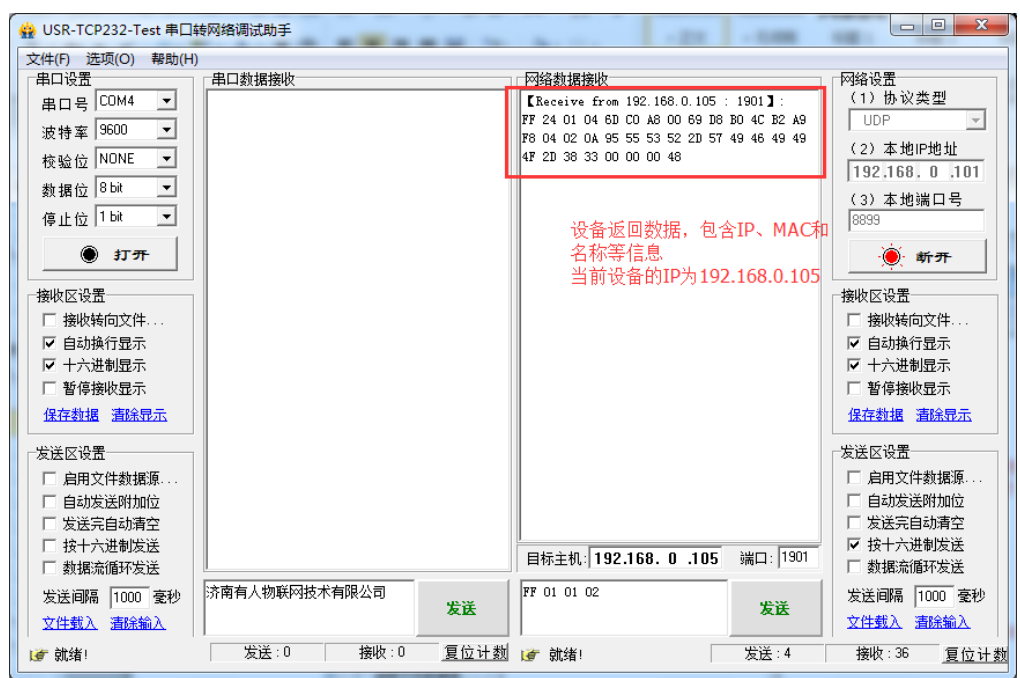

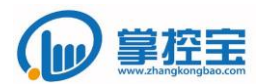

www.zhangkongbao.com

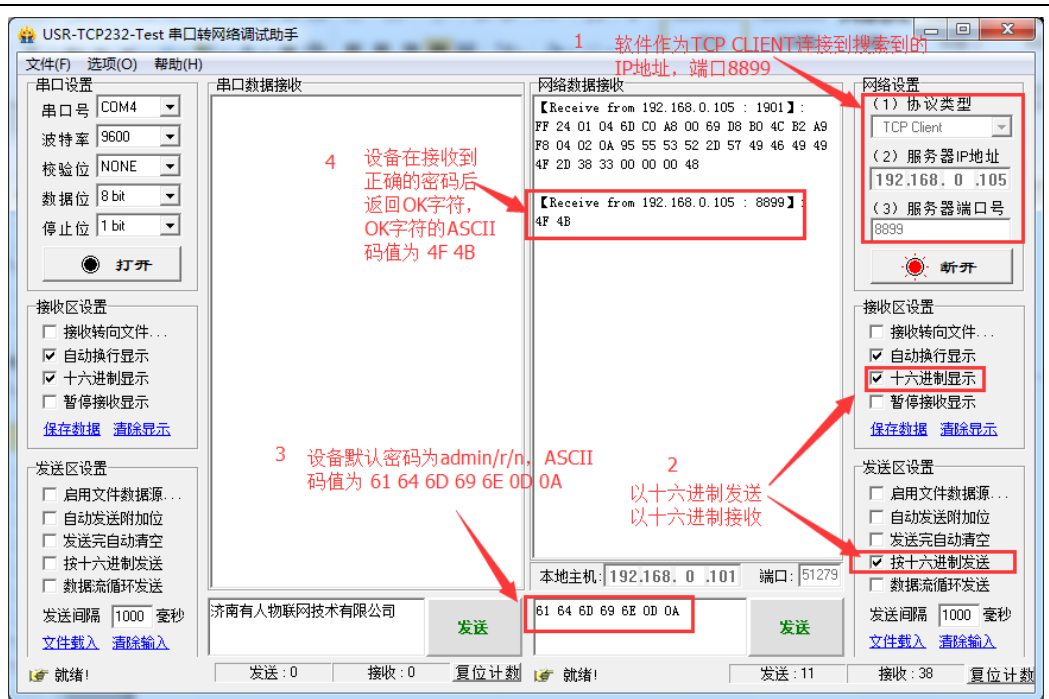

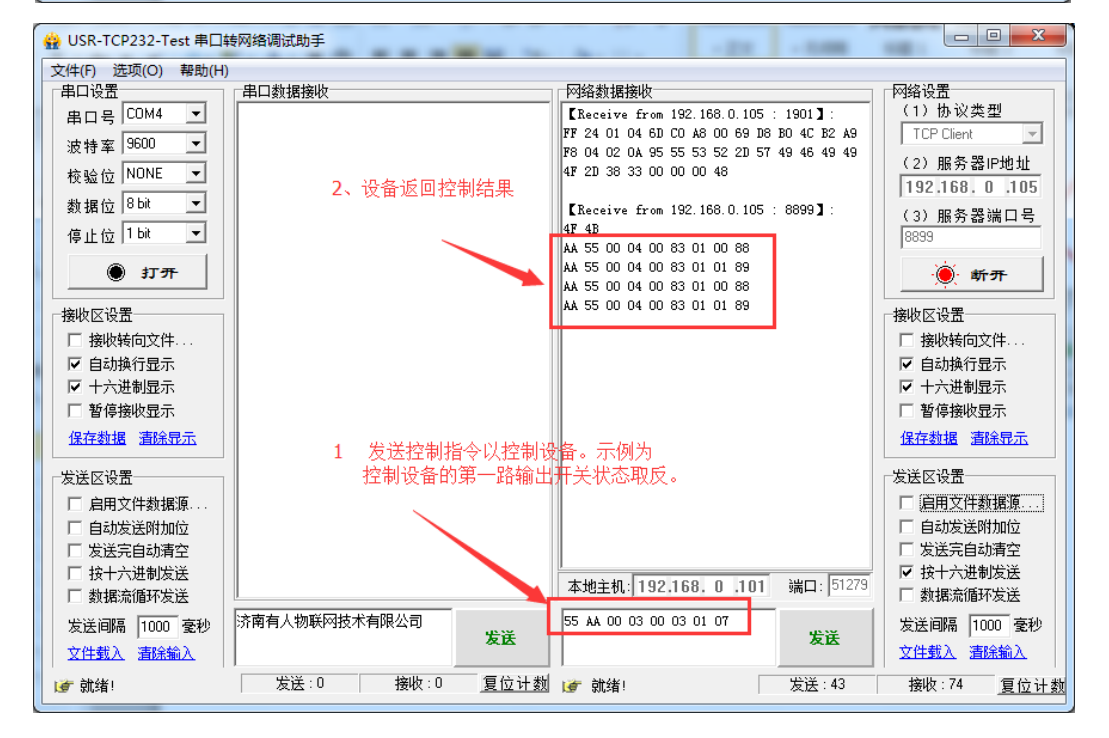

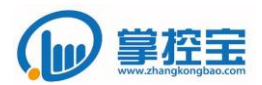

## <span id="page-7-0"></span>**2 IO** 指令

#### <span id="page-7-1"></span>**2.1** 断开一路输出 **IO**

指令符:0x01 参数: N : N 表示第几路, 例如 N=0x01, 表示第一路; 返回指令符:0x81 返回参数: N 0x00: N 表示第几路, 例如 N=0x01, 表示第一路; 协议示例: 控制端发送(十六进制): 55 AA 00 03 00 01 01 05 设备端返回(十六进制): AA 55 00 04 00 81 01 00 86

## <span id="page-7-2"></span>**2.2** 闭合一路输出 **IO**

指令符:0x02 参数: N : N 表示第几路, 例如 N=0x01, 表示第一路; 返回指令符:0x82 返回参数: N 0x01: N 表示第几路, 例如 N=0x01, 表示第一路; 协议示例: 控制端发送(十六进制): 55 AA 00 03 00 02 01 06 设备端返回(十六进制): AA 55 00 04 00 82 01 00 87

### <span id="page-7-3"></span>**2.3** 取反一路输出 **IO**

指令符:0x03

参数: N : N 表示第几路, 例如 N=0x01, 表示第一路; 返回指令符:0x83 返回参数:

N M: N 表示第几路, 例如 N=0x01, 表示第一路; M 表示 IO 状态, 1 表示闭合状态,0 表示断开状态;

协议示例:

控制端发送(十六进制): 55 AA 00 03 00 03 01 07 设备端返回(十六讲制): AA 55 00 04 00 83 01 00 88

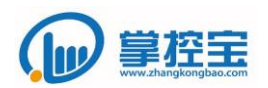

## <span id="page-8-0"></span>**2.4** 断开所有输出 **IO**

指令符:0x04 参数: 无参数: 返回指令符:0x84 返回参数: 0x00:执行成功后返回输出 IO 的状态为 0x00; 协议示例: 控制端发送(十六进制): 55 AA 00 02 00 04 06 设备端返回(十六进制): AA 55 00 03 00 84 00 87

## <span id="page-8-1"></span>**2.5** 闭合所有输出 **IO**

指令符:0x05 参数: 无参数; 返回指令符:0x85 返回参数: 0x01: 执行成功后返回输出 IO 的状态为 0x01: 协议示例: 控制端发送(十六进制): 55 AA 00 02 00 05 07

设备端返回(十六进制): AA 55 00 03 00 85 01 89

## <span id="page-8-2"></span>**2.6** 取反所有输出 **IO**

指令符:0x06 参数:无参数; 返回指令符:0x86 返回参数:

XX XX …: 执行成功后返回输出 IO 的状态, 返回字节按位展开, 一个位 代表一个输出 IO 的状态;第一字节表示第 1~8 路输出 IO,第二字节表示第 9~16 路输出 IO,按最低位到最高位排列,依次类推。

协议示例:

控制端发送(十六进制): 55 AA 00 02 00 06 08

设备端返回(十六讲制): AA 55 00 04 00 86 05 05 94

其中, 0x86 后第一个 05 换算为二讲制: 0b00000101, 表示第 1 路和第 3 路输出IO为闭合状态,其余为断开状态;第二个05换算为二进制:0b00000101, 表示第 9 路和第 11 路输出 IO 为闭合状态, 其余为断开状态。

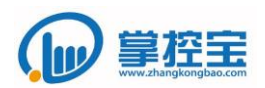

#### <span id="page-9-0"></span>**2.7** 读取所有输出 **IO** 状态

指令符:0x0A 参数: 无参数: 返回指令符:0x8A 返回参数:

XX XX …: 执行成功后返回输出 IO 的状态, 返回字节按位展开, 一个位 代表一个输出 IO 的状态;第一字节表示第 1~8 路输出 IO,第二字节表示第 9~16 路输出 IO,按最低位到最高位排列,依次类推。 协议示例:

控制端发送(十六进制):55 AA 00 02 00 0A 0C

设备端返回(十六进制): AA 55 00 04 00 8A 05 05 98

其中, 0x8A 后第一个 05 换算为二进制: 0b00000101, 表示第 1 路和第 3 路输出 IO 为闭合状态, 其余为断开状态; 第二个 05 换算为二进制: 0b00000101,表示第 9 路和第 11 路输出 IO 为闭合状态,其余为断开状态。

#### <span id="page-9-1"></span>**2.8** 读取所有输入 **IO** 状态

指令符:0x14 参数: 无参数; 返回指令符:0x94

返回参数:

XX XX …: 执行成功后返回输出 IO 的状态, 返回字节按位展开, 一个位代表 一个输出 IO 的状态; 第一字节表示第 1~8 路输出 IO, 第二字节表示第 9~16 路输 出 IO,按最低位到最高位排列,依次类推。

协议示例:

控制端发送(十六进制): 55 AA 00 02 00 14 16

设备端返回(十六进制): AA 55 00 04 00 94 05 99

其中, 0x94 后的 05 换算为二进制: 0b00000101, 表示第 1 路和第 3 路输出 IO 为闭合状态,其余为断开状态。

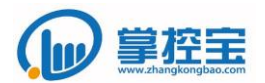

## <span id="page-10-0"></span>**3** 寄存器指令

### <span id="page-10-1"></span>**3.1** 寄存器指令说明

设备端可能包含有寄存器,用于存储通过传感器采集到的数据。

每个寄存器数据为两个字节,传输时高字节在前,低字节在后,用来表示数字量的 具体数值。最高位为符号位,为1表示为负数,为0表示为正数。数据部分除以10表 示实际值。寄存器的数据范围为-3276.7~+3276.6。

示例: 接收到的数据位 0x80 0x10, 表示数据为-1.6 (最高位为 1 表示是负数, 0x10 换算为十进制为 16,除以 10 等于 1.6)。

#### <span id="page-10-2"></span>**3.2** 读取所有寄存器数据

指令符:0x40 参数: 无参数: 返回指令符:0xC0 返回参数:

XX XX …:依次返回所有寄存器数据,高字节在前,低字节在后。 协议示例(以设备有三个寄存器为例):

控制端发送(十六进制): 55 AA 00 02 00 40 42

设备端返回(十六进制): AA 55 00 08 00 C0 00 01 00 02 00 03 CE

设备的三个寄存器的值分别为 0001,0002,0003。

#### <span id="page-10-3"></span>**3.3** 读取单一寄存器数据

指令符:0x41 参数: N; 返回指令符:0xC1 返回参数:

N DH DL: 返回第 N 个寄存器数据, 高字节在前, 低字节在后。 协议示例(以设备有三个寄存器为例):

控制端发送(十六进制,读取第 2 个寄存器值): 55 AA 00 03 00 41 02 46 设备端返回(十六讲制, 返回第 2 个寄存器值): AA 55 00 05 00 C1 02 00 02 CA 设备的第 2 个寄存器的值为 0002。

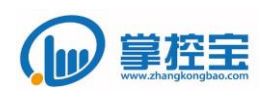

### <span id="page-11-0"></span>**3.4** 读取指定段寄存器数据

指令符:0x42 参数:S N; 返回指令符:0xC2 返回参数:

> S N DH DL DH DL …: 返回自 S 开始的 N 个寄存器数据, 高字节在前, 低 字节在后。

协议示例(以设备有三个寄存器为例):

控制端发送(十六进制,读取序号 2~3 两个寄存器值):

55 AA 00 04 00 42 02 02 4A

设备端返回(十六进制,返回第 2~3 两个寄存器值):

AA 55 00 05 00 C2 02 02 00 02 00 03 D0

设备的第 2 个寄存器的值为 0002, 第 3 个寄存器的值为 0003。

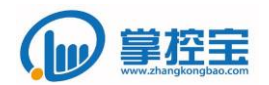

## <span id="page-12-0"></span>**4** 定时工作指令

对于支持定时功能的设备,存在一个存储区,用于存储定时指令。并且由设备在预定时 间执行预定功能。

定时工作指令包括 读取定时任务列表、增加定时、启用/停用/删除单个定时任务、读 取设备当前时间、设置设备时钟 共五种定时指令。

每个定时指令的数据区包含 11 字节的存储区,用于指明定时的序号、类型、时间、所 需要执行的命令等信息。定时任务的 11 个字节的含义如下表。

需要注意的是,目前所有的掌控宝设备的定时功能,在 **APP** 控制上都只能用于输出开 关,定时指令相关的读取等功能,也是针对某一路输出开关而设置。如果用户希望使用其 他方面的定时,需要自行根据协议和指令格式来做软件实现。

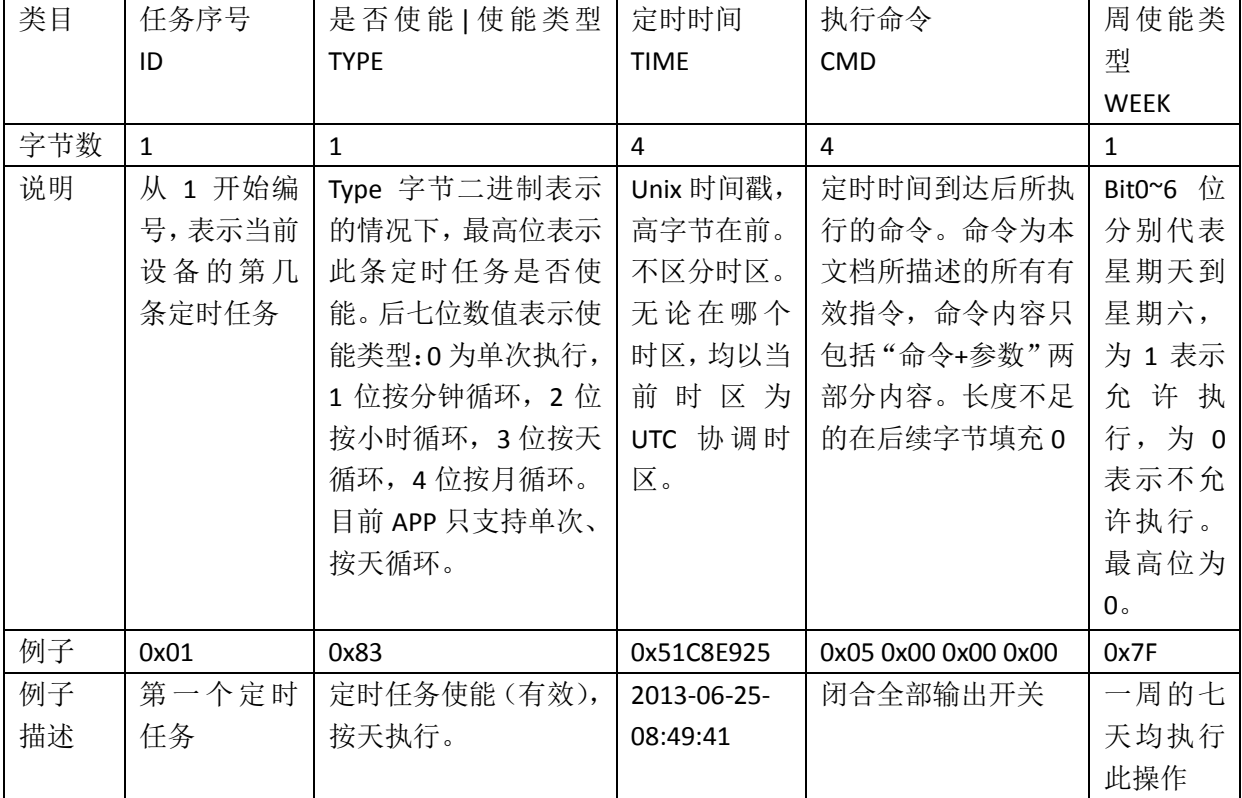

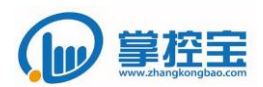

### <span id="page-13-0"></span>**4.1** 读取定时任务列表

指令符:0x50 参数: N 用于指示读取第几个输出开关的定时任务。 返回指令符:0XD0 返回参数: M List: M 表示符合条件的任务数量, List 表示定时任务列表。如果 M=0, 则无任务列 表。 协议示例(以设备的第一路开关有一个定时任务为例): 控制端发送(十六进制):55 AA 00 03 00 50 01 54 设备端返回(十六进制):AA 55 00 0E 00 D0 01 01 83 57 E7 AE 6C 02 01 00 00 7F 3D D0 表示返回指令为读取定时任务列表,第一个 01 表示第一个开关有 1 个定时任务, 第二个 01 表示定时任务的序号为 01, 83 表示定时任务启用, 按天执行, 执行时间为 0x57E7AE6C,即 2016-09-25-11:01:00,02 01 00 00 表示闭合第一路开关,7F 表示每周 的七天均执行此动作。

### <span id="page-13-1"></span>**4.2** 增加定时任务

```
指令符:0x51
```
参数: TYPE TIME CMD WEEK

返回指令符:0xD1

返回参数:

设置成功返回 ID TYPE TIME CMD WEEK

设置失败返回 FF

协议示例(以设置第二路开关在 2016-09-25-17:20:00 开启,每周七天均执行此动作为 例):

控制端发送(十六进制): 55 AA 00 0C 00 51 83 57 E8 07 40 02 02 00 00 7F E9

<span id="page-13-2"></span>设备端返回(十六进制): AA 55 00 0D 00 D1 05 83 57 E8 07 40 02 02 00 00 7F 6F

## **4.3** 启用**/**停用**/**删除单个定时任务

指令符:0x52 参数: ID 表示要操作的定时任务的 ID N 表示操作类型 1-启用,2-停用,3-删除 返回指令符:0xD2 返回参数: ID N 协议示例(以删除 4.2 节增加的定时任务为例): 控制端发送(十六进制): 55 AA 00 04 00 52 05 03 5E 设备端返回(十六进制): AA 55 00 04 00 D2 05 03 DE

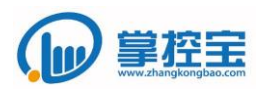

## <span id="page-14-0"></span>**4.4** 读取设备时间

指令符:0x53 参数:无 返回指令符:0xD3 返回参数: TIME-当前设备时间,以 UNIX 时间戳表示。以当前时区为 UTC 协调时,不考虑时 区。 协议示例: 控制端发送(十六进制):55 AA 00 02 00 53 55 设备端返回(十六进制): AA 55 00 06 00 D3 57 E8 07 4C 6B

#### <span id="page-14-1"></span>**4.5** 设置系统时间

指令符:0x54

参数:

TIME-设置设备的时间为 APP/软件的当前时间,以当前时区为 UTC 协调时,不考虑 时区。

返回指令符:0xD4

返回参数:

Result-为1表示设置时间成功,为0表示设置时间失败 TIME-设置时间的时间戳

协议示例:

控制端发送(十六进制): 55 AA 00 06 00 54 57 E8 08 79 1A

设备端返回(十六进制):AA 55 00 07 00 D4 01 57 E8 08 79 9C

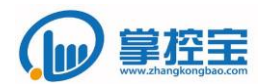

## <span id="page-15-0"></span>**5** 资源命名指令

为了便于用户使用设备,设置了资源命名指令。用户可以使用资源命名指令来为开关或 者其他的设备上的资源设置名称。设备名称是存储在硬件设备里的,用户在任何情况下都可 以获取到。

每个命名空间的大小为14 字节,第一个字节用于标记此资源的属性(暂未使用,默认 为 0), 第二个字节备用, 后面 12 个字节存储名称, 采用 Unicode-8 编码存储, 字母最多可 以设置12个字节,汉字最多允许设置4个汉字。如果名称不足12个字节,则用0填充。如 果读取到的值是全为 0x00 或者 0xFF, APP 显示未命名。硬件可以根据设备的实际情况给资 源一个初始默认名称。

#### <span id="page-15-1"></span>**5.1** 设置单个资源名称

指令符:0x60

参数:

N-资源类型,为 0 表示输出开关, 为 1 表示输入开关, 为 2 表示 PWM, 为 3 表示 寄存器

M-表示第几路, 例如 N=0, M=1, 则表示输出开关的第一路

DDDDD-14 个字节数据, 记录所设置资源的名称

返回指令符:0xE0

返回参数:

N-资源类型, 为 0 表示输出开关, 为 1 表示输入开关, 为 2 表示 PWM, 为 3 表示 寄存器

M-表示第几路, 例如 N=0, M=1, 则表示输出开关的第一路

DDDDD-14 个字节数据,记录所设置资源的名称

协议示例:

控制端发送(十六进制):

55 AA 00 12 00 60 00 01 00 00 54 45 53 54 00 00 00 00 00 00 00 00 B3 设备端返回(十六进制):

AA 55 00 12 00 E0 00 01 00 00 54 45 53 54 00 00 00 00 00 00 00 00 33

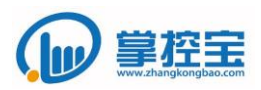

#### <span id="page-16-0"></span>**5.2** 读取单路资源名称

指令符:0x61

参数:

N-资源类型, 为 0 表示输出开关, 为 1 表示输入开关, 为 2 表示 PWM, 为 3 表示 寄存器

M-表示第几路, 例如 N=0, M=1, 则表示输出开关的第一路

返回指令符:0xE1

返回参数:

N-资源类型,为 0 表示输出开关, 为 1 表示输入开关, 为 2 表示 PWM, 为 3 表示 寄存器

M-表示第几路, 例如 N=0, M=1, 则表示输出开关的第一路

DDDDD-14 个字节数据,记录所设置资源的名称

协议示例:

控制端发送(十六进制):

55 AA 00 04 00 61 00 01 66

设备端返回(十六进制):

AA 55 00 07 00 E1 00 01 00 00 54 45 53 54 00 00 00 00 00 00 00 00 29

#### <span id="page-16-1"></span>**5.3** 读取所有资源名称

指令符:0x63

参数:

DDDDD-14×N 个字节数据,记录所有可以命名的资源名称。N 为设备所支持命名 的全部资源数量

返回指令符:0xE3

返回参数:

DDDDD-14×N 个字节数据,记录所有可以命名的资源名称。N 为设备所支持命名 的全部资源数量

协议示例:

控制端发送(十六进制):

55 AA 00 02 00 63 65

设备端返回(十六进制):

AA 55 00 9C 00 E3 00 00 54 45 53 54 00 00 00 00 00 00 00 00 00 00 32 00 00 00 00 00 00 00 00 00 00 00 00 00 33 00 00 00 00 00 00 00 00 00 00 00 00 00 34 00 00 00 00 00 00 00 00 00 00 00 00 00 35 00 00 00 00 00 00 00 00 00 00 00 00 00 36 00 00 00 00 00 00 00 00 00 00 00 00 00 37 00 00 00 00 00 00 00 00 00 00 00 00 00 38 00 00 00 00 00 00 00 00 00 00 00 00 00 31 00 00 00 00 00 00 00 00 00 00 00 00 00 32 00 00 00 00 00 00 00 00 00 00 00 00 00 33 00 00 00 00 00 00 00 00 00 00 00 C8

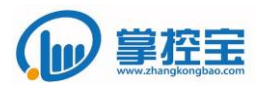

<span id="page-17-0"></span>**6** 特殊指令

<span id="page-17-1"></span>特殊指令用于一些设备信息相关的、以及一些后续扩展的指令。

### **6.1** 读取设备资源配置

指令符:0x7E 参数:无 返回指令符:0xFE 返回参数:

X Y Z K M

X 表示输出开关数量, Y 表示 开关数量, Z 表示 PWM 资源数量, K 表示寄存器数 量, M 表示红外资源数量。依次排列, 红外资源没有可以缺省。

协议示例:

控制端发送(十六进制): 55 AA 00 02 00 7E 80

设备端返回(十六进制): AA 55 00 07 00 FE 08 03 00 00 0F

## <span id="page-17-2"></span>**6.2** 保存当前状态

指令符:0x7A 参数: 无 功能:保存当前的开关状态等,在设备重新通电后仍然按当前状态运行 返回指令符:0xFA 返回参数: 无 协议示例: 控制端发送(十六进制): 55 AA 00 02 00 7A 7C 设备端返回 (十六讲制): AA 55 00 02 00 FA FC

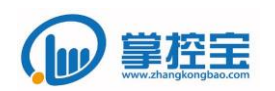

#### <span id="page-18-0"></span>**6.3 ID** 设置指令

指令符:0x7F

参数:

ID, 即为设备的 ID, 在设备支持此功能的情况下, 设置设备 ID 后, 协议指令必须 指定所要控制的设备 ID。 功能: 设置当前设备的 ID 序号 返回指令符:0x8F 返回参数: ID 协议示例: 控制端发送(十六进制): 55 AA 00 03 00 7F 01 83 设备端返回(十六进制): AA 55 00 03 00 8F 01 93

设置 ID 后,再次发送控制指令示例(以取反第一路输出开关状态为例): 控制端发送(十六进制):55 AA 00 03 01 03 01 08 设备端返回(十六进制): AA 55 00 04 01 83 01 00 89

### <span id="page-18-1"></span>**6.4** 延时设置指令

指令符:0x4A

参数:

DATA,表示延时间,在设备支持此功能的情况下,如果设置延时时间,那么当控 制闭合某一路输出开关后,开关在延时 DATA 秒的时间后自动关闭。延时时间 1~59 秒, 超出此范围则为正常控制方式。

功能:设置延时时间,以使在发送输出开关闭合指今后 DATA 秒后自动断开开关。 返回指令符:0Xca

返回参数:

DATA

协议示例: 控制端发送(十六进制): 55 AA 00 03 00 4A 01 83 设备端返回(十六进制): AA 55 00 03 00 CA 01 93

设置后,如果发送控制指令闭合某一路输出开关,则此开关闭合 1 秒后即断开。

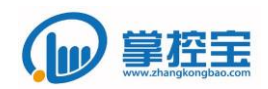

<span id="page-19-0"></span>**7** 修订表:

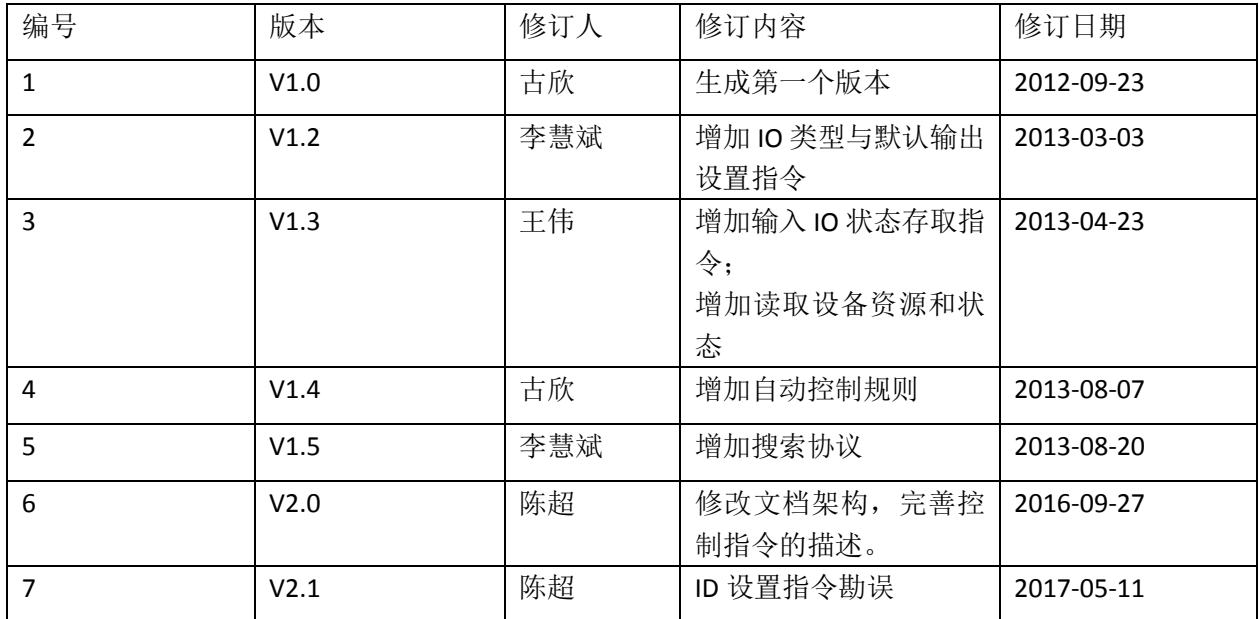

## <span id="page-19-1"></span>**8** 免责声明

本文档提供有关 GPIO 控制协议的信息。用户可以依据本文档的描述,使用符合用 户需求的编程语言及控制方式,来实现对掌控宝 品牌下的设备进行控制和操作。

本文档会根据 掌控宝 产品开发及升级的情况,适当进行更新和维护。对于文档及 产品的更新,恕不另行通知。

请用户及时关注 [掌控宝](http://www.zhangkongbao.com/) 网站,以获取产品和文档的最新信息。